ネットワーク システム管理 #08 たかさきこうや

1限 (09:00-10:45)

改行コード

• 問:03.txt、03\_crlf.txt、03\_cr.txtのファイルサイズについて、どう してそうなるかを推察し書きなさい

• 答: 03.txtは改行コードが「LF」(UNIX改行)なので1バイト<br>03\_crlf.txtは改行コードが「CR+LF」(Windows改行)なので2バイト<br>03\_cr.txtは改行コードが「CR」(Mac改行)なので1バイト

• ファイルをUnicode+LFで作ると72バイト Unicode+CRにしても72バイト Unicode+CRLFにすると、改行コード3か所分データが増えるので 75バイトになる

1 2

文字コード

- 問:03.txt、03-j.txt、03-e.txt、03-s.txtのファイルサイズにつ いて、どうしてそうなるのかを推察し書きなさい • 答:
- 元テキストは、全角30文字、半角9文字、改行3か所
- Shift\_JISとEUCはどっちも2byteコード、且つ 半角英数は1byteである •  $30(\bar{X}) \times 2(\bar{b}) + 9(\bar{X}) \times 1(\bar{b}) + 3(\bar{b}) = 72\bar{b}$ yte
- 元テキストは、UnicodeのうちUTF-8であるが、UTF-8では日 本語は3byteになる
- $30(\overline{\chi} \overline{\div}) \times 3(\overline{b}) + 9(\overline{\chi} \overline{\div}) \times 1(\overline{b}) + 3(\overline{b}) = 102 \overline{b})$

# ISO-2022-JPだけ特殊

- ISO-2022-JPは、英数1byte日本語2byte
- ただし、全角半角の切り替え時にエスケープシーケンスが入る • エスケープシーケンスは3byte使う • 何byteなのかは場合により違う
- 切り替え箇所は、12か所ある • 30(文字) x 2(byte) +9(文字) x 1(byte) + 3 (byte) +12(箇所) x 3 = 108byte

 $3 \hspace{2.5cm} 4$ 

#### UTF-8とUTF-16、BEとLE

- Unicodeは文字集合(どの文字を採用するかを決めている)
- UTF-8とUTF-16は、符号化方式(どの文字にどの番号を割り当 てるかを決めている)
- UTF-16(2バイトコード)は、バイトの順番を変えられる
- Big Endian(ビッグエンディアン/BE) と Little Endian(リトルエンディアン/LE)
- 
- どちらが優れているというのではなく、処理系の向き不向き
- そしてそもそもmoreコマンドはUTF-16を処理できない

#### UTF-16の最小単位

- UTF-16においては、文字の最小単位は16bit(2byte)
- 半角英数であっても2byteを使用する
- $30(\overline{X} \overline{\div}) \times 2(\overline{b}) + 9(\overline{X} \overline{\div}) \times 2(\overline{b}) + 3(\overline{c}) \times 2(\overline{b})$  = 84byte • 半角英数、改行の2byte目はnul文字
- 従って、UTF-16 Little EndianもUTF-16 Big Endianも 84byteになる

#### BOM (Byte Order Mark)

- Big EndianかLittle Endianかを区別するために、ファイルの 先頭に『しるし』をつけるやり方がある
- これがついていると、処理系はBEかLEか、(UTF-8かUTF-16 か)を見分けることができるようになる
- BOMは2byte(UTF-8の場合は3byte)で定義される • 30(文字) x 2(byte) +9(文字) x 2(byte) + 3(改行) x 2(byte) + 2(byte/BOM) = 86byte
- BOM付のCSVファイル等を作ってしまうと、テキスト内に 本来のデータではない文字が混ざるので良し悪しではある

7 8

UTF-16ファイルをどう読むか

- 元の文字コードがBEかLEかを処理系に対して教える
- 処理系が処理できるプログラムを使う • moreではなくlessコマンドを使うと、BOMさえついていれば 正しく読める
- 処理系(more)に読める文字コードに、事前に変換してやる • nkfを使うなどする

先週のおさらい

- Emacsでファイルを編集できるようになる
- キーボードショートカットの概念を知る
- 楽をするための技術的な初期投資は怠らない

ショートカットの極意

- Windows系の一般的なアプリケーションだと、 Alt-f Alt-s (Altキー + f Altキー + s)は、ほぼ □ 作業状態を保存する」操作にキーバインドされています
- 無意識にAlt-f Alt-s する癖をつけておけば、 **「1時間かけて書いたレポートがWordが落ちてぶっ飛んだ」** みたいな悲劇を回避できる可能性があるので、 手癖にしておくと良いかもしれない

 $9 \hspace{2.5cm} 10$ 

工数

• システム開発やネットワーク構築では、 何か事象に取り組む際に 「最長だとこれぐらいかかる」 「最短でもこれぐらいかかる」 と、作業見積もりを出す必然性が発生する • 「早くて4時間」「最長で3日」みたいな • 「ある作業が終わるまでにどれぐらい時間がかかるか」を **「工数」**などという 工数の単位

• ある(特定の)人間が1日かければ 終わる仕事は**「1人日」(いちにんにち)**という • ちなみに1人日は7-8時間程度で計算するのが普通 • 外部に出す見積もりの場合移動コストも載せる • ひとりが1ヶ月かけて終わる仕事は **「1人月」(いちにんげつ)** • 営業日計算なので、「1人月」の実稼働は20日程度 • 土日もあるからね

# 人月単価

- 仕事が早い人と遅い人が存在する
- 出来る仕事の種類が多い人と少ない人もいる
- 優秀なエンジニアの人月単価は高い
	- 僕が会社の帽子で仕事を請ける時は、稼働状況と仕事内容に 拠りますが人日単価を5-10万で見積もります
- 時給だと1-2万円
- そうでない人はそれなりに

#### 13 14

単価のあげかた

- 仕事を早くする • Uber Eatsとかで早く配達する等の 「速度が年齢に反比例する」ものは 加齢とともに衰え価値が下がるからお勧めしない • 職人は「反復練習でミスを減らす」ことで仕事を早くする • できる仕事の種類を増やす • ジェネラリストになる
- できる仕事の専門性を高める
- スペシャリストになる

IT屋さんの生き方

- スペシャリストになる
- あるアプリケーションや特定のシステムの専門家になると それだけで食っているが、土俵そのものが消滅すると 突然食えなくなる
- ジェネラリストになる • フルスタックエンジニア:フロントエンド、バックエンド、 ネットワークなどの全開発工程から運用までの面倒を見られ る人(僕はここの人)
	- 上流工程:プログラマ→システムエンジニア→管理職
	- プログラマ35歳限界説

# UNIXとemacsは

- 一旦置いといて、ドメインの話再び
- https://www.cuc.ac.jp/ にアクセスするたびに思う
- 「なんでこんなアドレスなんだろう?」

• ※ドメイン≒所属

#### 実はドメインは

- 世界中である程度の決まりごとがある
- トップレベルドメインは… • 国別(地域別)ドメインである ccTLD(カントリー コード トップ レベル ドメイン) • gTLD(ジェネリック トップ レベル ドメイン)が複数 (.com/.net/.org/.info/.biz/.mobi 等…)
	- アメリカのみが使える特殊なドメイン
	- (.edu / .gov / .mil) • その他

日本の場合

- .jp というドメインを使ってよいことになっている
- そして、その利用権限に関する裁量がJPRS という組織に委譲されている
- (かつてはJPNICがその権限を持っていた)

#### 更に、歴史的な経緯で

- JPRS(当時のJPNIC)は、<br>- 「学術組織用」としてac.jpという<br>- サブドメインをつくった
- ac.jpのうち、千葉商科大学にはcuc.ac.jpの利用権利を与えた
	- 慶應義塾大学にはkeio.ac.jp
	- 東京大学にはu-tokyo.ac.jp
	- 和洋女子大にはwayo.ac.jp

#### でも

- 世界中の何処からでも、 https://www.cuc.ac.jp/ と打てばCUCのWebサイトが見られるのは 何故?
- 例えば、NYからでも、モスクワからでも、パリからでも、イン ターネットに繋がってさえいればCUCのページを見られるのは どうして?

19 20

推論

- 海外からでもCUCのサーバにアクセス出来るということは、そ の際にIPアドレスが分かる、ということ
- でも、どうして www.cuc.ac.jpという風にホスト名を打てば、 www.cuc.ac.jpに相当するIPアドレスが分かるのだろう?

例えば

- 自分のコンピュータには、 そのホストとIPアドレスの対応表が 既にインストールしてある?
- もしインストールしてあるとするなら、 それはどのぐらいのファイルサイズになるか、予想してみよう

21 22

推論

- IPアドレスは約43億ある
- IPアドレスから、ホスト名が分からないといけない
- ホスト名は、更に多いはず • 同じIPアドレスに、複数のホスト名を付けられるから
- 一つのデータにつき、きっと100バイトぐらい使っちゃう

ということは

- 43億 × 100バイト = 4300億バイト
- 430ギガバイトの容量が必要!?
- でも、その辺に売ってるHDDの容量って、 2000ギガバイト(2テラバイト)程度だよね…
- ありえない!

#### ていうか

- そのデータの変更をどうやって知るのさ!
- CUCが新しくホストやサーバを 置きたくなったらどうするのさ!
- どこかに申請するの?

#### そこで

- 名前解決には、分散システムが取り入れられた
- 「DNS」という
- ドメイン・ネーム・システム

#### 25 26

まず手元から

- 各ホストは、 「自分が名前解決を行うために使う、DNSサーバの設定」をする • Windows10だと
- スタートボタン(右クリック)⇒ネットワーク接続⇒<br>イーサネット⇒アダプターのオプションを変更する⇒<br>イーサネット等(右クリック)⇒プロットプロトコルバージョン4⇒<br>ネットワーク(タブ)⇒インターネットプロトコルバージョン4⇒ プロパティ⇒全般 • に、DNSサーバ名がある

27 28

login.cuc.ac.jp の

• DNSサーバの設定は cat /etc/resolv.conf で確認できる

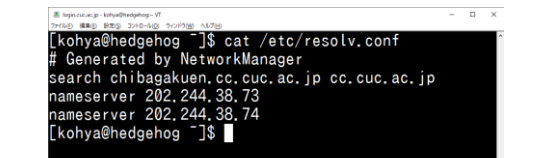

• nslookup www.cuc.ac.jp とすると、202.244.38.73に 問合せを している ことが [kohya@hedgehog <sup>-</sup> \$ nslookup www.cuc.ac.jp 202.244.38.73 Server: わかる Address: Non-authoritative answer: non-authoritative ansmer.<br>www.cuc.ac.jp - canonical name = bay.cc.cuc.ac.jp.<br>Name: - bay.cc.cuc.ac.jp<br>Address: 202.244.38.102

#### 問合せ しょうしょう しょうしん このDNSサーバの仕事

• 恐らくwhale.chibagakuen.cc.cuc.ac.jp(202.244.38.73)

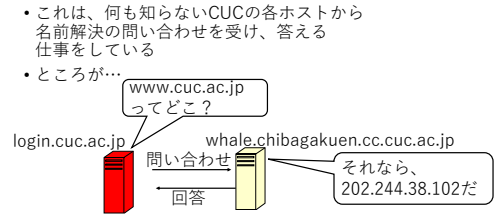

whale.(後略) には • 即答できる情報と、そうでない情報がある • whale.(後略)は、CUC学内のことについては良く知っている • でも、学外のことは良く知らない • ましてや、www.netafuri.comというホストの IPアドレスなんて知るよしもない www.netafuri.com ってどこ? う…  $\overline{w}$ hale.chibagakuen.cc.cuc.ac.jp 問い合わせ 回答

だが、whale(後略)は

- アンチョコを持っていた!
- 「困ったときにはここに尋ねなさいリスト」
- ftp://rs.internic.net/domain/named.root • 最新のものはここ

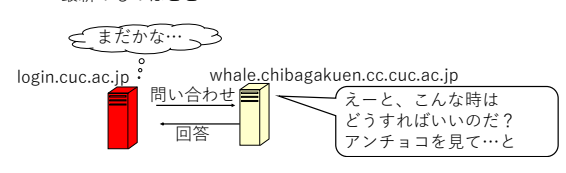

31 32

initialize<br>(e.g. refi これはなにか? This file is made available to the state of the<br>under anonymous FTP a<br>file on ourvar /domain/named.cach<br>FTP. INTERNIC.NET<br>RS. INTERNIC.NET last update: November 11, 2020<br>related version of root zone: 2020111101 • ルートキャッシュファイル **NS** A ROOT-SERVERS. NE<br>A 198.41.0.4 .<br>A. RODT-SERVERS, NET.<br>A. RODT-SERVERS, NET. 38000000 • DNSの親玉のリスト FORMERLY NS1, 151.1 NS B. ROOT-SERVERS. N<br>A 199. 9. 14. 201 **B. ROOT-SERVERS. NET.**<br>B. ROOT-SERVERS. NET. • 「ルートネームサーバ」 と言う MS C. ROOT-SERVERS.<br>A 192.33.4.12<br>AMAA 2001:500.2.10 C. ROOT-SERVERS. NET.<br>C. ROOT-SERVERS. NET. • 超強力なサーバ FIRMER V. TERP HMT .<br>D. RODT-SERVERS, NET.<br>D. RODT-SERVERS, NET. 3920000 NS D ROOT-SERVERS.)<br>39200000 A 199.7.91.13<br>3920000 AAA 2001:500:24::4 :<br>E. ROOT-SERVERS, NET.<br>E. ROOT-SERVERS, NET. NS E RODT-SERVERS.<br>A 192.203.230.10<br>AMA 2001.500.al::e **BERY MS**  $\begin{tabular}{ll} 3600000 & \textbf{NS} & \textbf{F.} & \textbf{SO0T-SLRNES} \\ 36000000 & \textbf{A} & 192.5, \textbf{5}, 241 \\ \end{tabular}$  $\frac{1}{2}$ , end-serves met.

「ルートネームサーバ」は何処?

- 世界中に13台ある(ことになっている)
	- 米VeriSign社に2台(Aサーバ、Jサーバ)
	- ネットワーク管理団体ICANN(Lサーバ)
	- ヨーロッパのネットワーク管理団体RIPE-NCC (Kサーバ)
	- 米Cogent社(Cサーバ)
	- 米ISI(Information Sciences Institute)(Bサーバ)
	- 米ISC(Internet Software Consortium)(Fサーバ)
	- 米Maryland大学(Dサーバ)
	- 米NASA(Eサーバ)、米国防総省(Gサーバ)、米陸軍研究所(Hサーバ)
	- ノルウェーのNetnod(Iサーバ)
	- 日本のWIDEプロジェクト(Mサーバ)

33 34

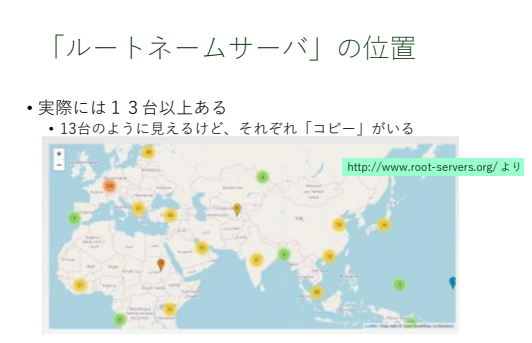

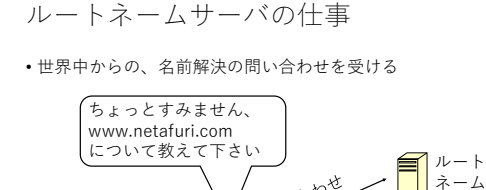

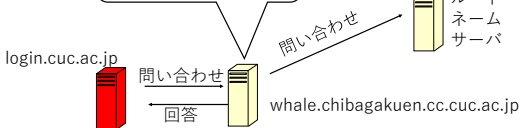

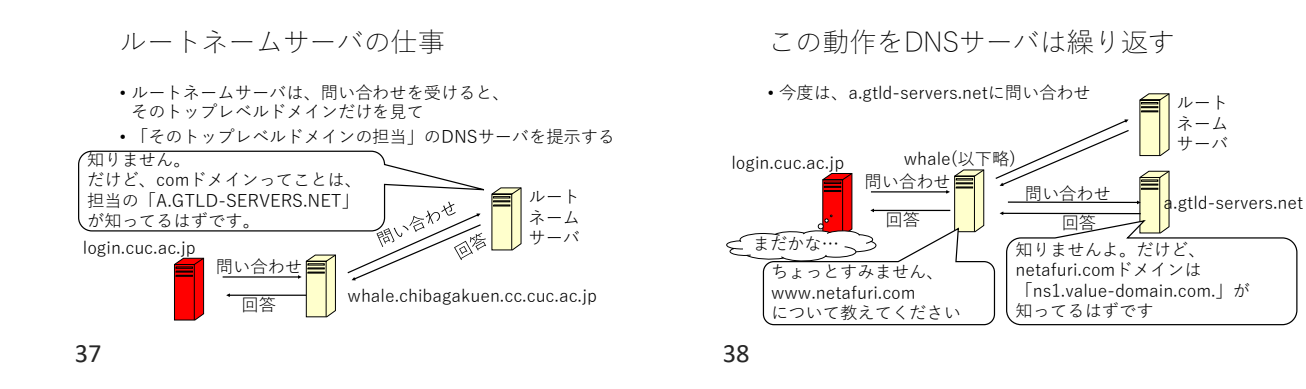

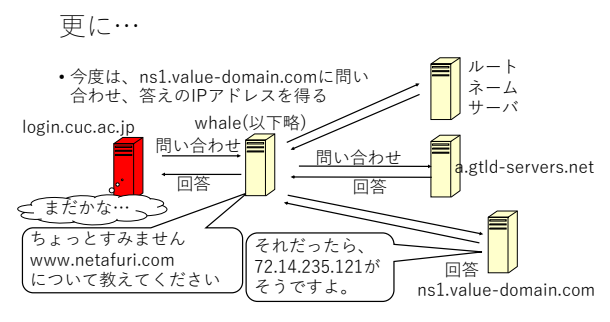

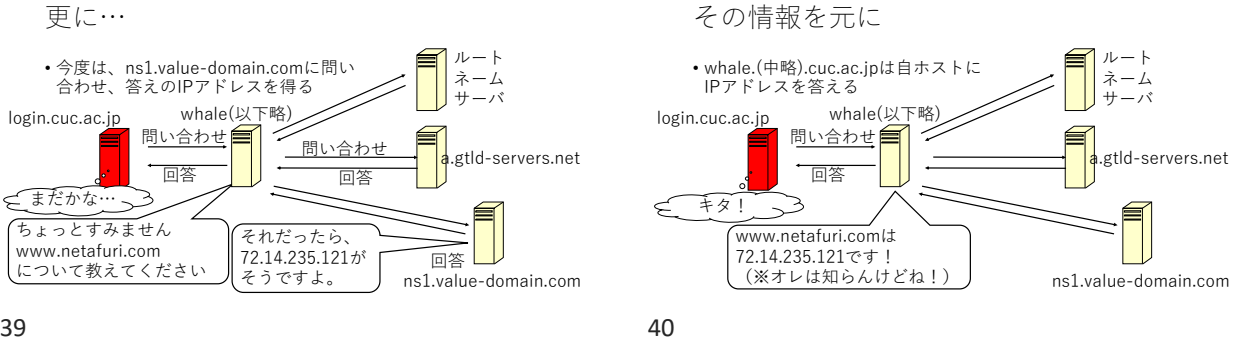

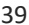

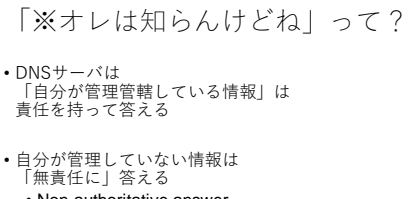

- Non-authoritative answer
	- ※authoritative=権威ある、信頼できる
	- Non-Authoritative answer=「信頼できない答え」

#### CUCの場合…

• whaleは学外の情報は 自信なさげに答える kohva@hedgehog nslookup www.wavo.ac.ip iver.<br>Idress: n-authoritative answer: Name: www.wayo.ac.jp<br>Address: 138.91.12.119 [kohya@hedgehog -]\$

# このように

- 名前解決は、DNSという仕組みを用いて 階層構造状に順番に尋ねていくという方法を使う
- このため、誰かが新規にドメインを取得しても、 担当のDNSサーバだけが作業をすれば良いという 仕組みになっている

#### これを

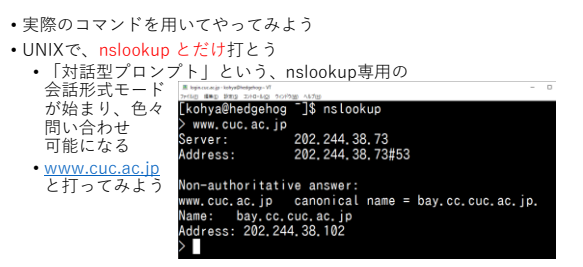

43 44

#### set querytype=NS

- と打ってみよう
- これで、「DNSサーバは何処か」という情報が 問い合わせられるようになる

#### この状態で

• 「cuc.ac.jp」と打つと、「cuc.ac.jp」の ネームサーバが出て来る

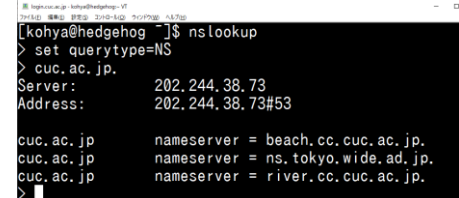

45 46

# ここから分かること

- river.cc.cuc.ac.jpとbeach.cc.cuc.ac.jpが CUCのDNSサーバをやってる
- でも、ns.tokyo.wide.ad.jpも CUCのDNSサーバをやってるようだ
- 一方、/etc/resolv.confをみると、 CUCのDNSサーバは 202.244.38.73 (whale.chibagakuen.cc.cuc.ac.jp) 202.244.38.74 (dolphin.chibagakuen.cc.cuc.ac.jp) がやっているようだ?

これは、何故?

- /etc/resolv.confに書かれている DNSサーバのIPアドレスは 「誰の為のもの?」
- nslookup(の、set querytype=NS)で 出てくるDNSサーバのIPアドレスは 「誰の為のもの?」
- Let's 推理!

#### /etc/resolv.confのDNSサーバ

- これは、外部のホストについて名前解決を するために使う、自分たち用サーバ 問い合わせの方向は「中から外」
- これを **キャッシュサーバ**(フルサービスリゾルバ) と言う
- これは、外部の人たちに対して、 内部のホスト名の情報を提供するサーバ • 問い合わせの方向は「外から中」
- これを **権威DNSサーバ**(コンテンツサーバ)と言う
- コンテンツサーバとキャッシュサーバは同じ 「ホスト名とIPアドレスを相互に変換する機能」 で動いているが、役割は全く違う

49 50

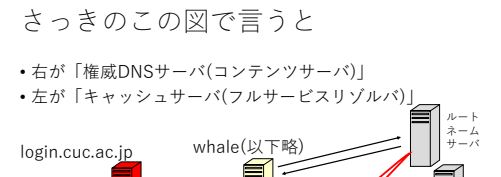

キャッシュ サーバ

権威DNSサーバ

- おさらい、CUCの話
- www.cuc.ac.jpというサーバが、Webのサービスを行っている、 という話はした
- だが、CUC以外の組織が、www.cuc.ac.jpというホストを構築 し、サービスを行ってしまう危険性はないのか?

51 52

.<br>servers.net

ns1.v

- ドメインに関する話
- www.cuc.ac.jpを見ていると気づく
- www.keio.ac.jpに似ているのではないか? •注: 下線部分
- 実は、何処の組織がどういうホスト名を付けることが出来るか、 調整している組織がある
- でも、冷静に考える
- IPアドレスは43億弱、と決まっている
- だが、ドメインは恐らく、無限にあるはずだ! • 何故なら、今CUCのWebサーバ名が www.cuc.ac.jpであるなら…
	- ピリオドで区切られているそれぞれには、 アルファベットが任意に入るから!

• ということは…

nslookupで出てくるDNSサーバ

#### 無限にあるドメイン名を

- 管理している組織は超タイヘンだ!
- そこで、管理を楽にする方法が考えられた

ドメインの階層構造

- ICANN、という組織がある
- この組織は、ホスト名の一番右側の部分を考える権利を持つ

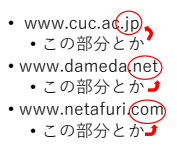

55 56

#### 具体的に

- ICANNがどういうことをしている組織かは この講義の範囲外なので割愛 • 知りたければ調べてください
- だが、ICANNはドメインの「一番右の部分」を、 審査の結果増やすことがある • 減らすことは、まずない
- この、「ドメインの一番右の部分」を
- 「トップレベルドメイン」という

 $57$  58

# トップレベルドメインの例

- 国(地域)別に持つ、2文字のドメイン
	- .jp(日本)
	- .cn(中国)
	- .uk(イギリス) • .tw(台湾)
	- .de(ドイツ)
	- .ch(スイス) その他いっぱい
- こうしたドメインを、ccTLDという • ccTLD=カントリー コード トップ レベル ドメイン

# トップレベルドメインの例

- 用途の縛りがない、3文字以上のドメイン
	- .com(元は企業用途) • .net(元はネットワークサービス用途)
	- .org(非営利団体)
	- .info(用途不問)
- こうしたドメインを、**gTLD**という
	- gTLD = ジェネリック トップ レベル ドメイン
	- gTLDには取得に際する用途の縛りはほとんどない

# トップレベルドメインの例

- 用途の縛りや制限があり、スポンサーが存在する 3文字以上のドメイン
	- .coop(協同組合)
	- .museum(美術館、博物館)
	- .asia(APEC地域の企業用)
	- .tokyo(東京用)
- こうしたドメインを「スポンサードトップレベルドメイン」や 「制限付きトップレベルドメイン」などと呼ぶ

# 今のトップレベルドメインの種類

- ジェネリックトップレベルドメイン (gTLD)
- 制限付きジェネリックトップレベルドメイン
- 国別コードトップレベルドメイン
- (country code top-level domain/略称:ccTLD) • 国際化ドメイン
- (internationalized top-level domain/略称:IDN)
- インフラ用トップレベルドメイン (.arpa)

#### それぞれのTLDは

- 管理が相応しいと思われる団体に、管理を委譲する
- .jpの場合は、JPRSという団体
- 
- 従って、JPRSは 「???.jp」というドメインであるなら、 どんなドメインでも作って良い権利を持つ
- 
- また、ドメイン作成時のポリシーもコントロールできる

61 62

権利の例1

- セカンドレベルドメインを規定する権利
	- 日本の場合、jpより前に、組織の種別に応じて セカンドレベルドメインをつけた
	- ac.jp (学術、研究機関)
	- ed.jp(高等学校)
	- co.jp(企業、営利団体)
	- ne.jp(ネットワークサービス)
	- tokyo.jp(東京の団体)※
	- chiba.jp(千葉の団体(市役所とか))※

#### 余談

- .jpの管理がJPNICからJPRSに移るときに、
	- セカンドレベルドメインに任意の文字を使える 「汎用jpドメイン」のサービスが開始された • この流れを受けて、tenno.chiyoda.tokyo.jpとか hakkenden.ichikawa.chiba.jpみたいな「地域型JPドメイン (4レベルまであるやつ)」は新規受付を終了した
	- hogehoge.chiba.jpみたいな、第3レベルに自由な文字列 を入れた都道府県型ドメインの取得は可能
- その結果、cuc.ac.jpやcuc.co.jpではなく、cuc.jpみたいな ドメインを取得することが可能になった

63 64

#### 権利の例2

- .comというトップレベルドメインを管理する権利を持つ Verisignという会社は、.comの前(セカンドレベルドメイン部 分)を相手に関わらず自由に、安く売れるようにした
	- dell.comとか
	- ntt.comとか
	- netafuri.comとか
- これで、.comというドメインは爆発的にヒットした
	- 1995~1998年ごろの話

こうした権利をもつ会社を

- レジストリ、と言う
- 
- ただし、レジストリが自分の管轄下の 全ドメインの販売管理業務をやってるというわけではない
- 販売を、他社に委託することがある
- こうした委託を受けた会社は、レジストラと呼ばれる

レジストリとレジストラ

- レジストラは、販売代理店
- レジストリは、販売代理店からの情報を元に登録業務を行う組 織
- 実際にドメイン(の権利)を買うのは、レジストラから

僕らに出来ること

• 我々一般庶民は、レジストラにお金を払い、任意の名前の<br><u>- ドメイン名を利用する権利</u>を一定期間買う • 例えば、たかさきは<br>• 4.ag 9年 9年間で742ドル • dameda.net 1年間で1393円 • netafuri.com 10年間8千円 • などを保有している • レジストラやトップレベルドメインによって値段は違う • 他にも複数所有

67 68

# ただし

- .comドメインに関しては、もう1単語のドメインは取得不可能 だと思っていい
	- takasaki.comとかはもう他の人が持っている
	- cuc.comも然り
	- chiba.comとかも駄目
- 世界中の人が先を争って取得したからだ!
- でも、ドメインを取得だけして使わずにいる 組織も山ほどある

69 70

休眠ドメイン

- ブラウザで
- http://www.????.com/
- と入力して、Webページが出てこない ドメインでも、既に誰かに取得されているかもしれない
- Registedされているけどconnectedではない
- ていうかそれをやっちゃ駄目!
- それをやってはいけない理由はなに?推理!

• そういうドメインを、どうやって調べる?

# レジストラ

- お名前.comやMuuMuuドメイン、Valueドメインなど - コル・・・・・・・・・・・・・・・・・・・・・・・・・・・・。<br>日本にはドメインを販売する会社が複数ある
- 日本国外のドメインすら取得可能
- そういう会社のサイトでは、そのドメインが既に 取得されているか否かを調べることができる • あるいはwhois検索というサービスを公開してくれている サイトで調べてみる
- 一例
- <https://tech-unlimited.com/> のwhois検索で takasaki.comを検索した 結果
- 当然(誰か知らない人に) 取得されている
- kohyakohya.con By exten for "ROPARDEN-DR"
	- No match と言われれば 未取得である

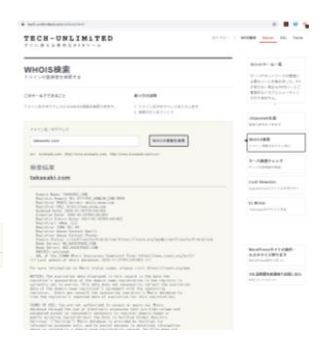

ドメインの多言語化

- ドメイン名にアスキー文字以外を使いたい!という<br>ニーズがもともとあり、punycodeという<br>「Unicodeのエンコード方法」を用いてドメイン部分に<br>英語以外の言語を表記可能になった
- トップレベルドメインにおいては、日本語では<br>「みんな」というドメインが実用化している<br>• セカンドレベルドメイン以下で多言語に決めてよい<br>そのドメインを預かるレジストリが勝手に決めてよい
- 
- .comは多言語化されており、僕も「丼.com」という ドメインを持っている
- 

73 74

日本においては

• .co.jp ドメインの信頼性は群を抜く

• その分取得にかかる手間暇も大きい

というわけで本日のお題

ドメインと信用

• 安いドメインも同様

• 仮にドメインを取得する場合 ドメインによって信用の格が違ってくる • 誰にでも簡単に取得できるドメインは ドメインとしての信用されにくい

• 取得してすぐのドメインも信用されにくい • whoisで「いつ取得したか」は簡単にわかる

• ccTLDでも、その国に住所を持っていなくても 自由に取得可能なドメインは信用されにくい

• <https://forms.gle/xaiVutUQVv1ihbu46>

75 76